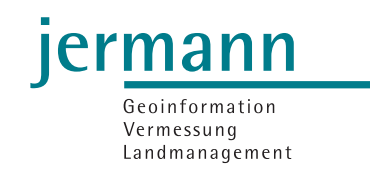

## Referenzprojekt LKMap Interlis2 Import/Export

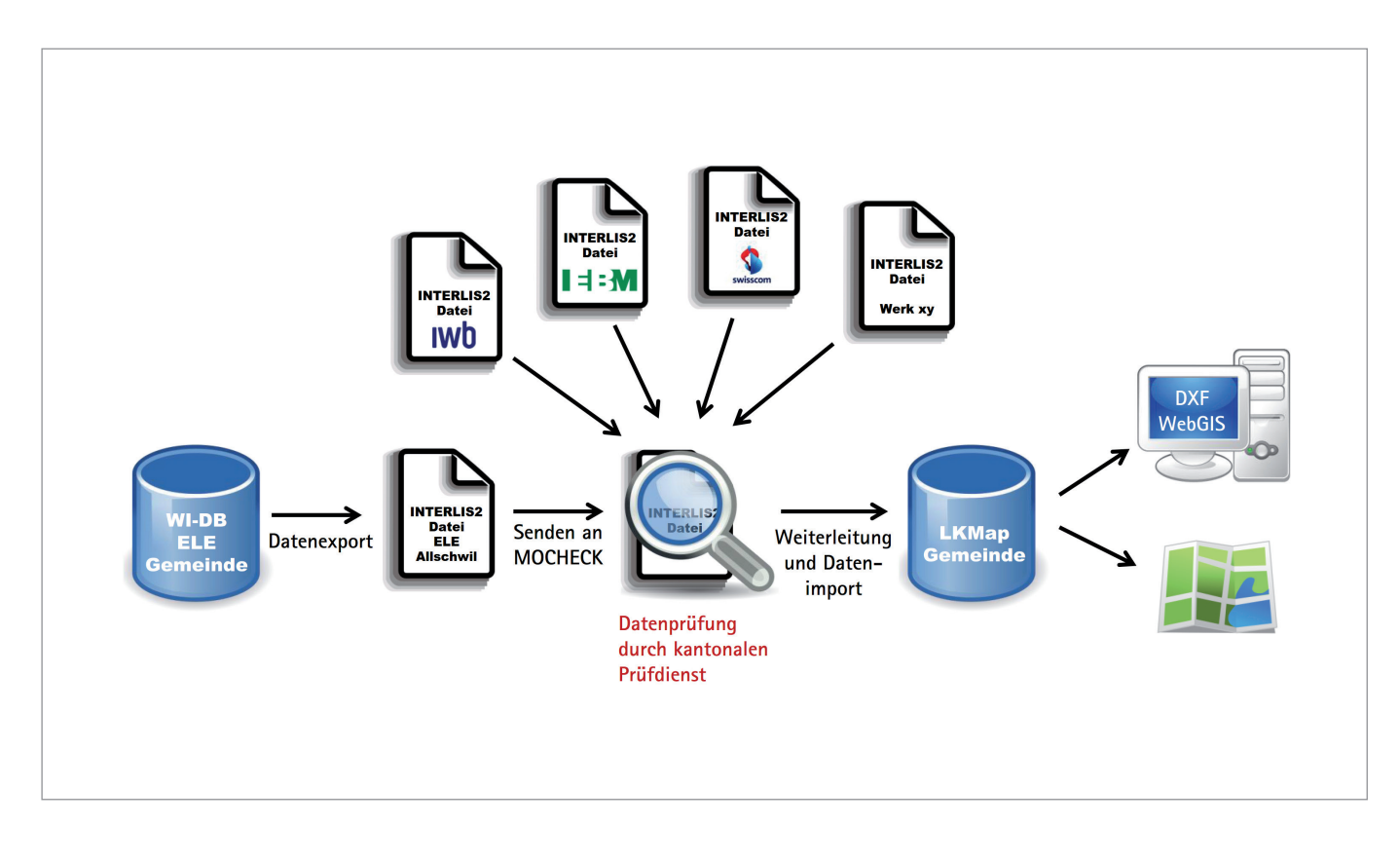

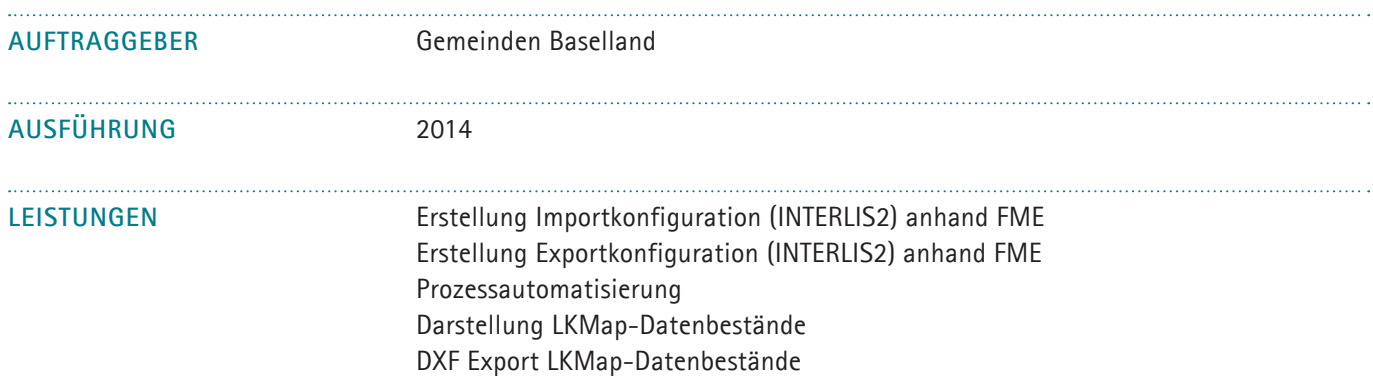

## **PROJEKTINFORMATIONEN**

Per 1. Mai 2012 trat die neue Norm SIA405 «Geodaten zu Ver- und Entsorgungsleitungen» in Kraft. Mit dieser Norm wurde als Basis für den Datenaustausch das Interlis2 Datenmodell «SIA405\_LKMap\_2012\_2\_d-20140628.ili» festgelegt.

Aufgrund des neuen Datenmodells wurde mit der Datenkonvertierungssoftware FME von SAFE Software der Import und Export konfiguriert.

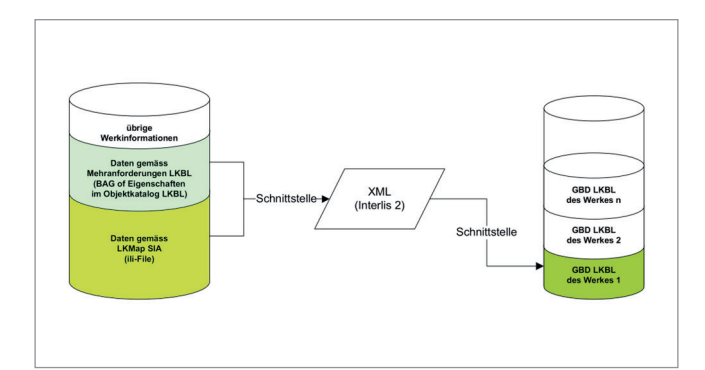

## **Import:**

für alle Medien eine FME Workbench: Interlis2 (xml, xtf) in eine ESRI Geodatabase

## **Export:**

pro Medium eine FME Workbench: ESRI Geodatabase nach Interlis2 (xml, xtf)

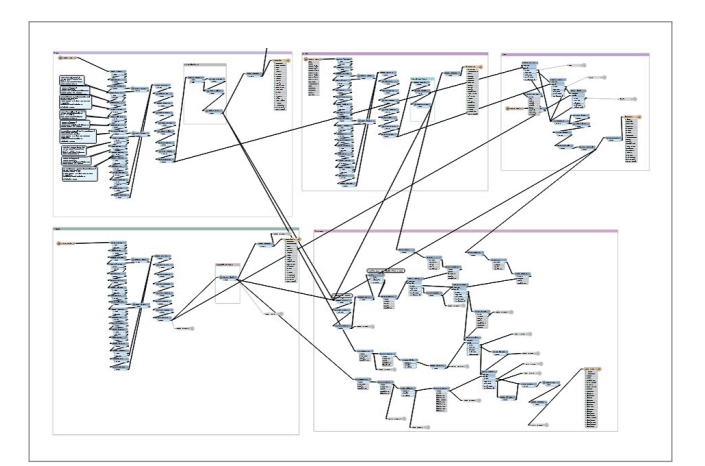

Der ganze Import-/Exportprozess ist automatisiert und mit Datenprüfungen und Konsistenztests versehen. Treten bei der Datenkonvertierung Fehler oder Probleme auf, so erfolgt eine Meldung per Mail an die zusatändigen Mitarbeiter.

Für die Qualitätskontrolle wird einerseits auf den Checkservice von Infogrips zurückgegriffen, anderseits werden statistische Werte berechnet (Anzahl Objkete, Geometrielängen) und Abbruchkriterien definiert welche die Datenkonsistenz vor und nach dem Import gewährleisten.

Für die Darstellung der importierten Daten liegt eine Darstellung für ArcGIS / GEONIS vor, welche gemäss den kantonalen Vorschriften (OGDLK Objektkatalog LKBL, Geodatenmodell LKBL, Darstellungsmodell LKBL, DXF-Layerstruktur) umgesetzt ist.

Ebenfalls umgesetzt ist eine DXF Exportschnittstelle.

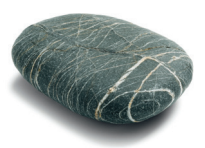

FME Workbench = visueller Workbench-Editor, der zum Entwickeln von Werkzeugen zur Datentransformation verwendet wird.